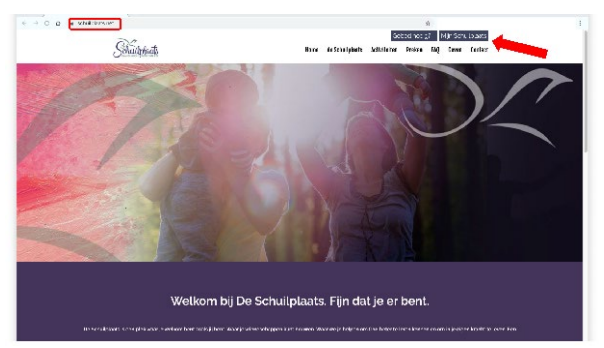

 **Stap 1**: Ga naar schuilplaats.net en klik rechtsboven op Mijn Schuilplaats

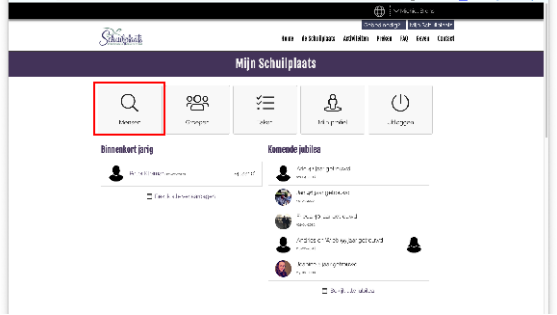

**Stap 3**: U komt op het startscherm. Klik op Mensen om gemeenteleden te zoeken

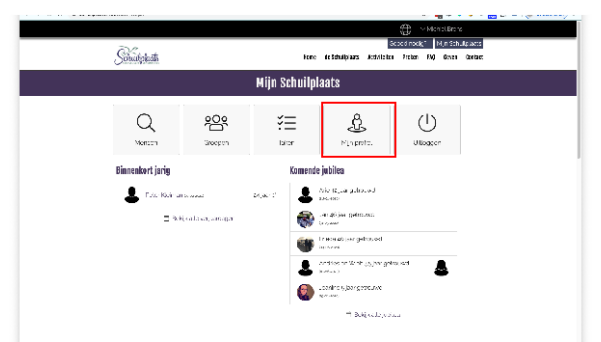

**Stap 5**: Klik op Profiel om uw profiel te zien en aan te passen.

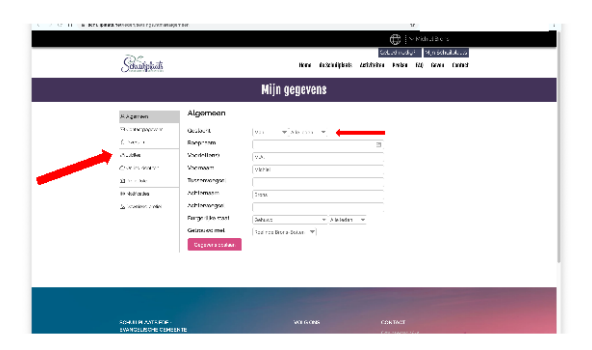

**Stap 7**: U kunt hier van alles aanpassen en aangeven WIE het mag zien. Vergeet niet op te slaan.

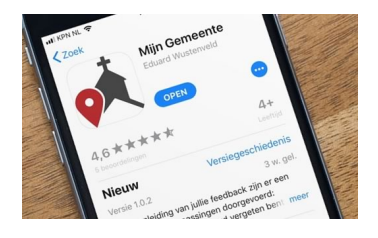

## *Gouden tip!*

 Download de gemeente app en gebruik **www.schuilplaats.net** als domeinnaam!  *Voor een handige link naar de app, kijk op schuilplaats.net*

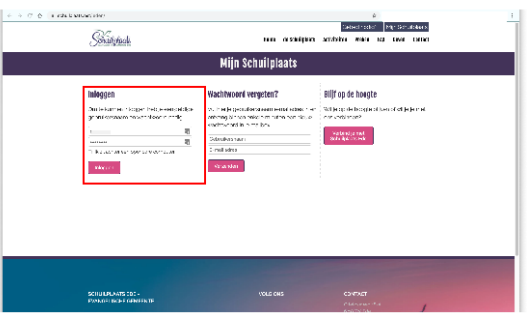

 **Stap 2**: U kunt nu inloggen met uw ontvangen gebruikersnaam en wachtwoord

|                                         |                       | tem defabilidas Advision Noter 60 finer Cellott | patent radiati Data sen italiano |
|-----------------------------------------|-----------------------|-------------------------------------------------|----------------------------------|
|                                         | Zoeken                |                                                 |                                  |
| Statement and count I Buckers and Robby |                       |                                                 |                                  |
| 0 - Villag Leat Seachtain               |                       | The central con-                                |                                  |
| Norm                                    | Adres                 | 4 Postcode                                      | <b>Moordbas</b>                  |
| ALC: ANDER                              | School=expediat       | Nov. Who                                        | $-10000$                         |
| Trick and and                           | <b>Malaysia Sea M</b> | 97.7                                            | $-2.133$                         |
| Dear announce                           | Shipmont/Sterley      | Arr W.                                          | - draw                           |
| Marleen, has made Jing                  | Wildwomation or       | San Au                                          | 25000                            |
| Electricians to                         | H. Mark               | 05.32                                           | $-4.131$                         |
| Graphical Company                       | HISTORY C             | 62190                                           | <b>LODGE</b>                     |
| <b>Bridge and Secretary</b>             | 11: March             | Aw ac.                                          | $-$ dense.                       |
| Lindahan Kompon                         | The defense to        | Sec al.                                         | $-245131$                        |
| active a ferry as                       | <b>MOM</b> 66         | 02/17/1                                         | $-40.900$                        |
| Got the lengths.                        | Derredentage          | Arriv.                                          | JPO0                             |

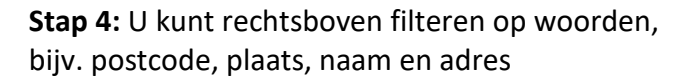

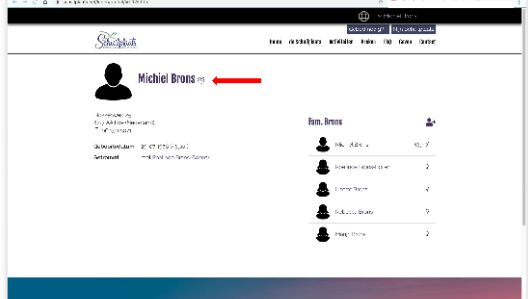

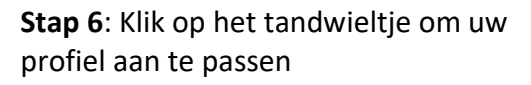

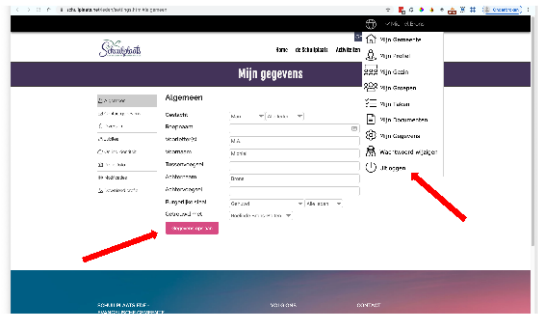

**Stap 8**: Sla uw wijzingen op en klik via het Zwarte menu rechtsboven op Uitloggen.